Lezione 2

## Sara Lis Ventura

## **HOW TO USE ANCHOR**

# First of all, download the app (it is free!!!)

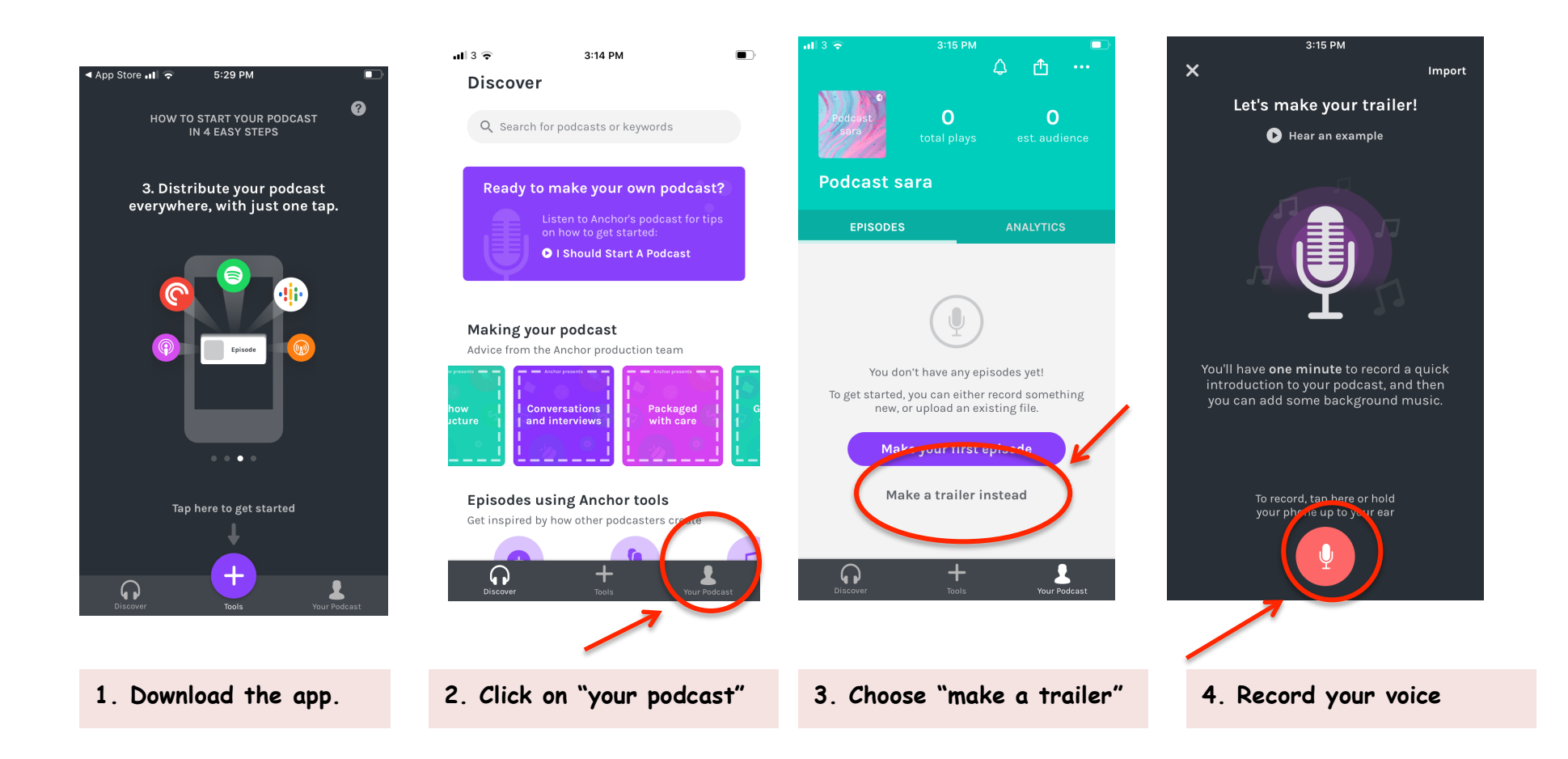

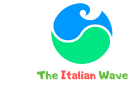

#### Lezione 2

## Sara Lis Ventura

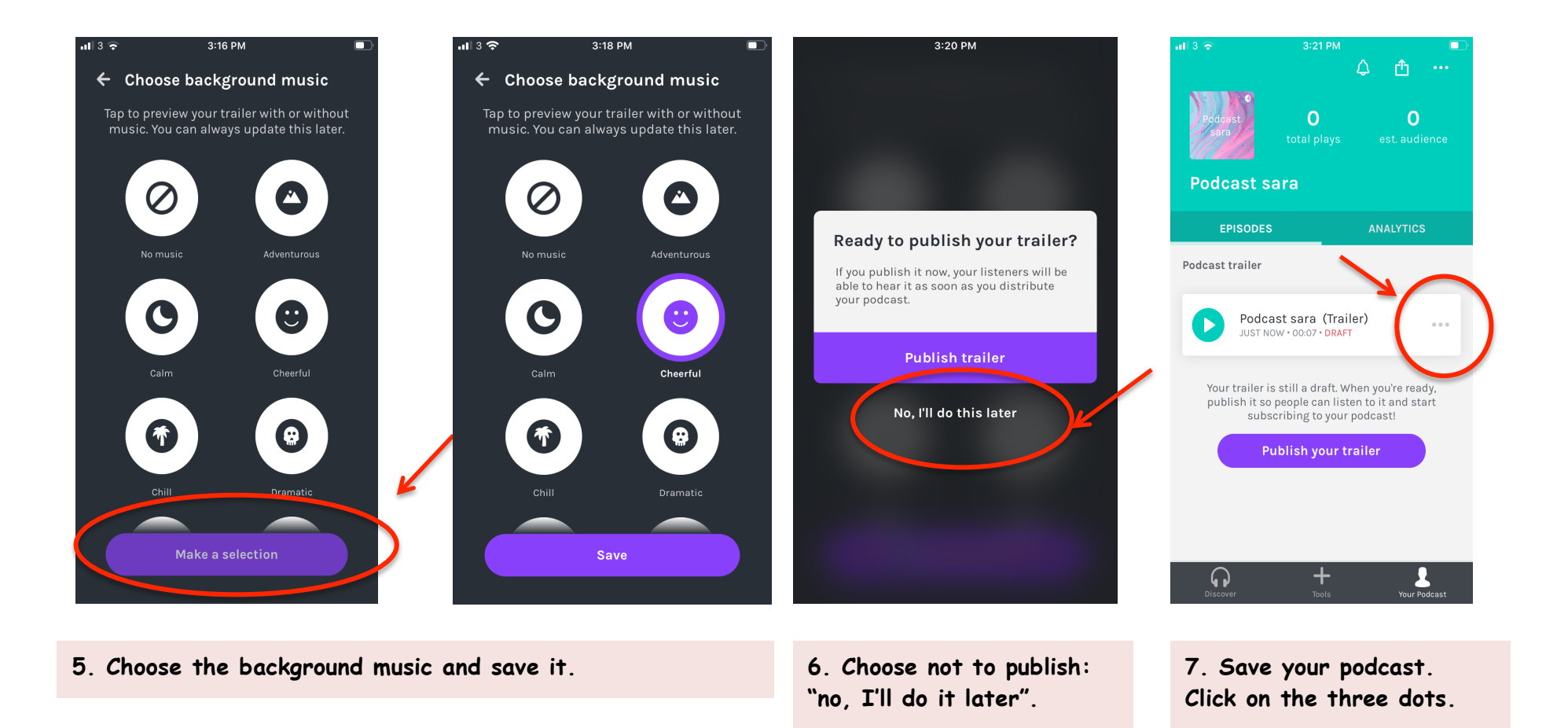

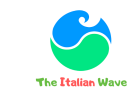

3:22 PM

Sara Lis Ventura

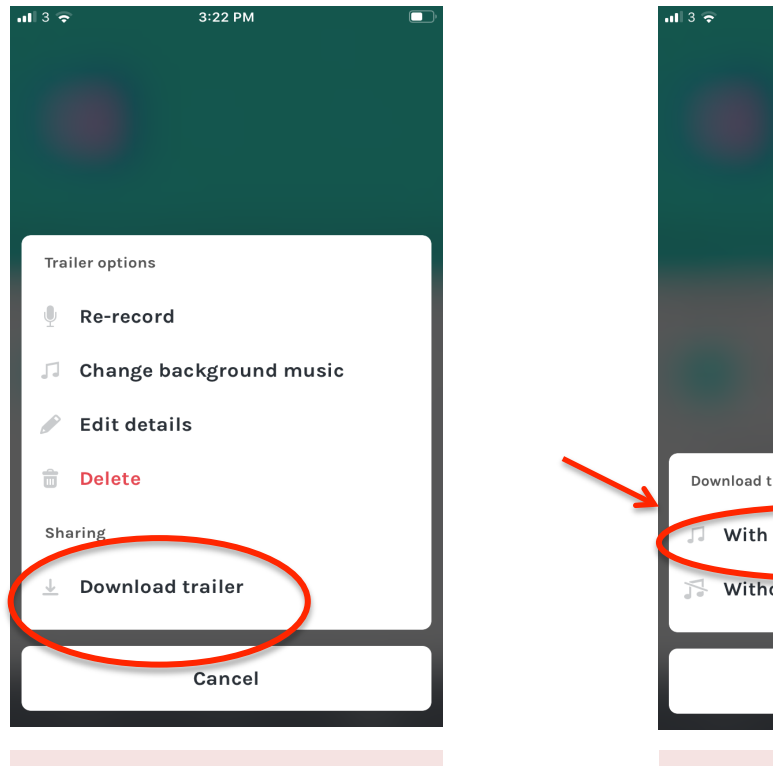

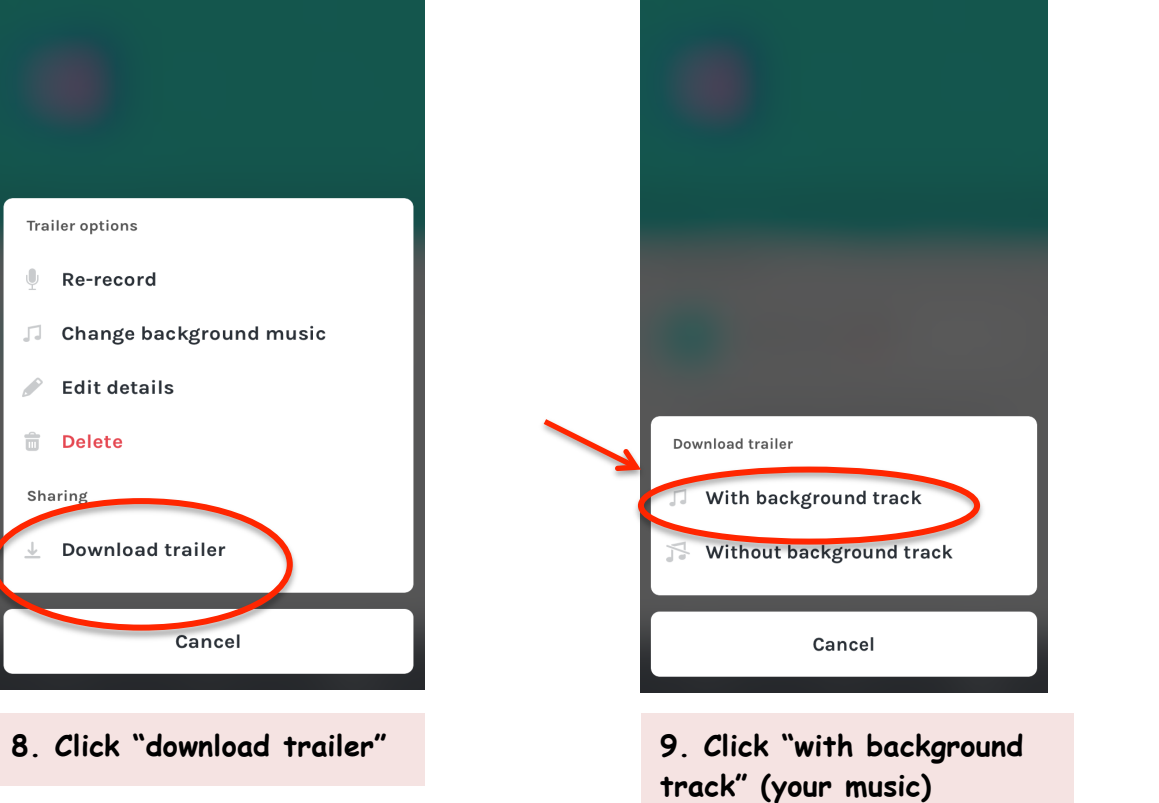

![](_page_2_Picture_5.jpeg)

![](_page_2_Picture_6.jpeg)